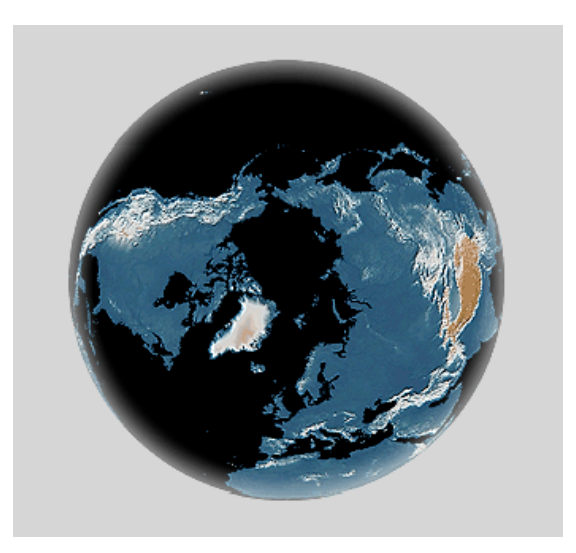

# Web Content Delivery

#### Reading: Section 9.1.2 and 9.4.3

COS
461:
Computer
Networks Spring
2010
(MW
3:00‐4:20
in
CS105)

Mike
Freedman http://www.cs.princeton.edu/courses/archive/spring10/cos461/

### **Outline**

- HTTP
review
- Persistent
HTTP
- HTTP
caching
- Proxying and content distribution networks
	- Web
	proxies
	- Hierarchical
	networks
	and
	Internet
	Cache
	Protocol
	(ICP)
	- Modern
	distributed
	CDNs
	(Akamai)

## HTTP
Basics
(Review)

- HTTP layered over bidirectional byte stream
	- Almost
	always
	TCP
- Interaction
	- Client
	sends
	request
	to
	server,
	followed
	by
	response from
	server
	to
	client
	- Requests/responses
	are
	encoded
	in
	text
- Stateless
	- Server
	maintains
	no
	info
	about
	past
	client
	requests

## HTTP
Request

- Request
line
	- Method
		- GET
		–
		return
		URI
		- HEAD return headers only of GET response
		- POST send data to the server (forms, etc.)
	- URL (relative)
		- E.g.,
		/index.html
	- HTTP
	version

# HTTP
Request
(cont.)

- Request
headers
	- $-$  Authorization authentication info
	- Acceptable
	document
	types/encodings
	- From
	–
	user
	email
	- If‐Modified‐Since
	- Referrer
	–
	what
	caused
	this
	page
	to
	be
	requested
	- User-Agent client software
- Blank‐line
- Body

### HTTP
Request

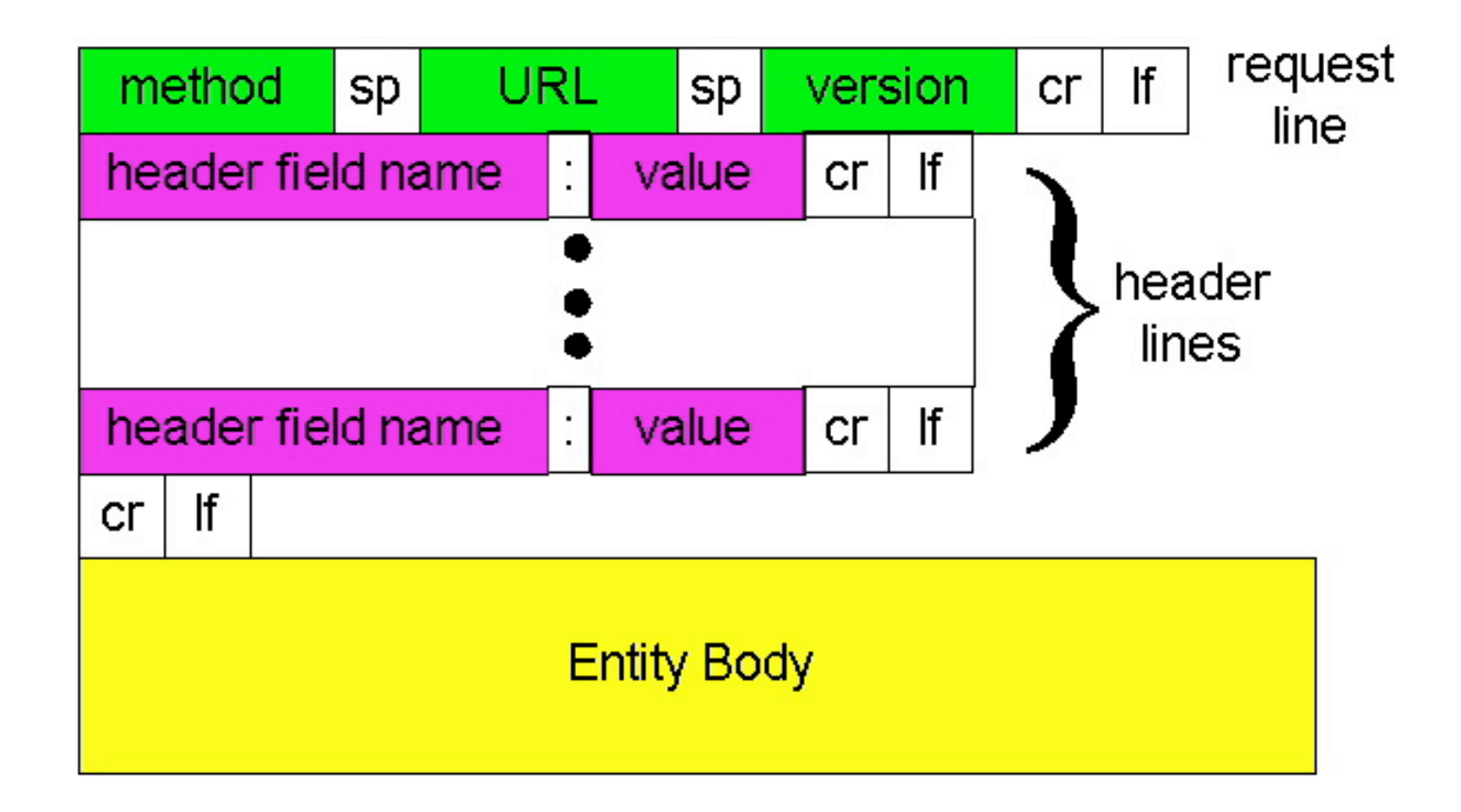

### HTTP
Request
Example

GET
/
HTTP/1.1 Accept:
\*/\* Accept‐Language:
en‐us Accept‐Encoding:
gzip,
deflate User-Agent: Mozilla/4.0 (compatible; MSIE 5.5; Windows NT 5.0) Host:
www.intel‐iris.net Connection: Keep-Alive

### HTTP
Response

#### • Status‐line

- HTTP
version
- 3
digit
response
code
	- 1XX informational
	- 2XX success
		- 200
		OK
	- 3XX redirection
		- 301
		Moved
		Permanently
		- 303
		Moved
		Temporarily
		- 304
		Not
		Modified
	- 4XX client error
		- 404
		Not
		Found
	- 5XX
	–
	server
	error
		- 505
		HTTP
		Version
		Not
		Supported
- Reason
phrase **<sup>8</sup>**

### HTTP
Response
Example

HTTP/1.1
200
OK

…..

Date:
Tue,
27
Mar
2001
03:49:38
GMT Server: Apache/1.3.14 (Unix) (Red-Hat/Linux) mod ssl/2.7.1 OpenSSL/0.9.5a
DAV/1.0.2
PHP/4.0.1pl2
mod\_perl/1.24 Last-Modified: Mon, 29 Jan 2001 17:54:18 GMT ETag:
"7a11f‐10ed‐3a75ae4a" Accept‐Ranges:
bytes Content‐Length:
4333 Keep-Alive: timeout=15, max=100 Connection: Keep-Alive Content‐Type:
text/html

# HTTP
Response
(cont.)

#### • Headers

- $-$  Location  $-$  for redirection
- $-$  Server server software
- WWW-Authenticate request for authentication
- Allow
–
list
of
methods
supported
(get,
head,
etc)
- Content‐Encoding
–
E.g
x‐gzip
- Content‐Length
- Content‐Type
- Expires
- Last‐Modified
- Blank‐line
- Body

### How
to
Mark
End
of
Message?

- Content-Length
	- Must
	know
	size
	of
	transfer
	in
	advance
- Close connection
	- Only
	server
	can
	do
	this
- Implied length
	- E.g.,
	304
	never
	have
	body
	content
- Transfer-Encoding: chunked (HTTP/1.1)
	- After headers, each chunk is content length in hex, CRLF,
	then
	body.
	Final
	chunk
	is
	length
	0.

### Example:

Chunked
Encoding

HTTP/1.1 200 OK <CRLF>

Transfer-Encoding: chunked <CRLF>

<CRLF>

25 <CRLF>

This is the data in the first chunk <CRLF>

1A <CRLF>

and this is the second one <CRLF>

 $0 \leq CRLF$ 

- Especially useful for dynamically-generated content, as length
is
not
a
priori
known
	- $-$  Server would otherwise need to cache data until done generating, and then go back and fill-in length header before transmitting

### **Outline**

- HTTP
review
- Persistent
HTTP
- HTTP
caching
- Proxying and content distribution networks
	- Web
	proxies
	- Hierarchical
	networks
	and
	Internet
	Cache
	Protocol
	(ICP)
	- Modern
	distributed
	CDNs
	(Akamai)

### Single
Transfer
Example

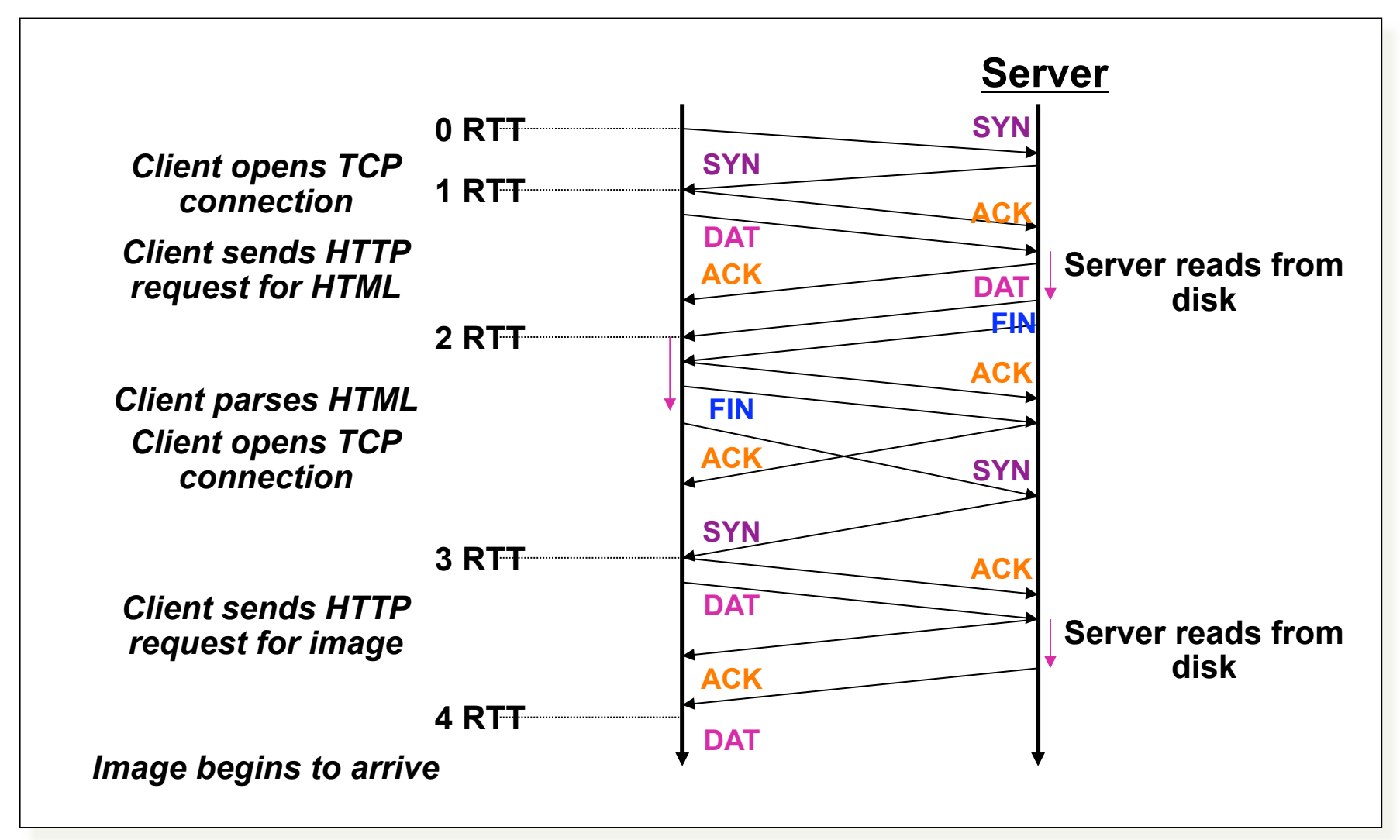

### Problems
with
simple
model

• Multiple connection setups

 $-$  Three-way handshake each time

- Short transfers are hard on TCP
	- Stuck
	in
	slow
	start
	- Loss
	recovery
	is
	poor
	when
	windows
	are
	small
- Lots of extra connections
	- Increases
	server
	state/processing
	- Server forced to keep TIME WAIT connection state

### **TCP Interaction: Short Transfers**

- Multiple connection setups
	- $-$  Three-way handshake each time
- Round-trip time estimation
	- Maybe large at the start of a connection (e.g., 3 seconds)
	- $-$  Leads to latency in detecting lost packets
- Congestion window
	- Small value at beginning of connection (e.g., 1 MSS)
	- May
	not
	reach
	a
	high
	value
	before
	transfer
	is
	done
- Detecting packet loss
	- $-$  Timeout: slow  $\odot$
	- Duplicate
	ACK
		- Requires
		many
		packets
		in
		flight
		- Which doesn't happen for very short transfers  $\odot$

### Persistent Connection Example

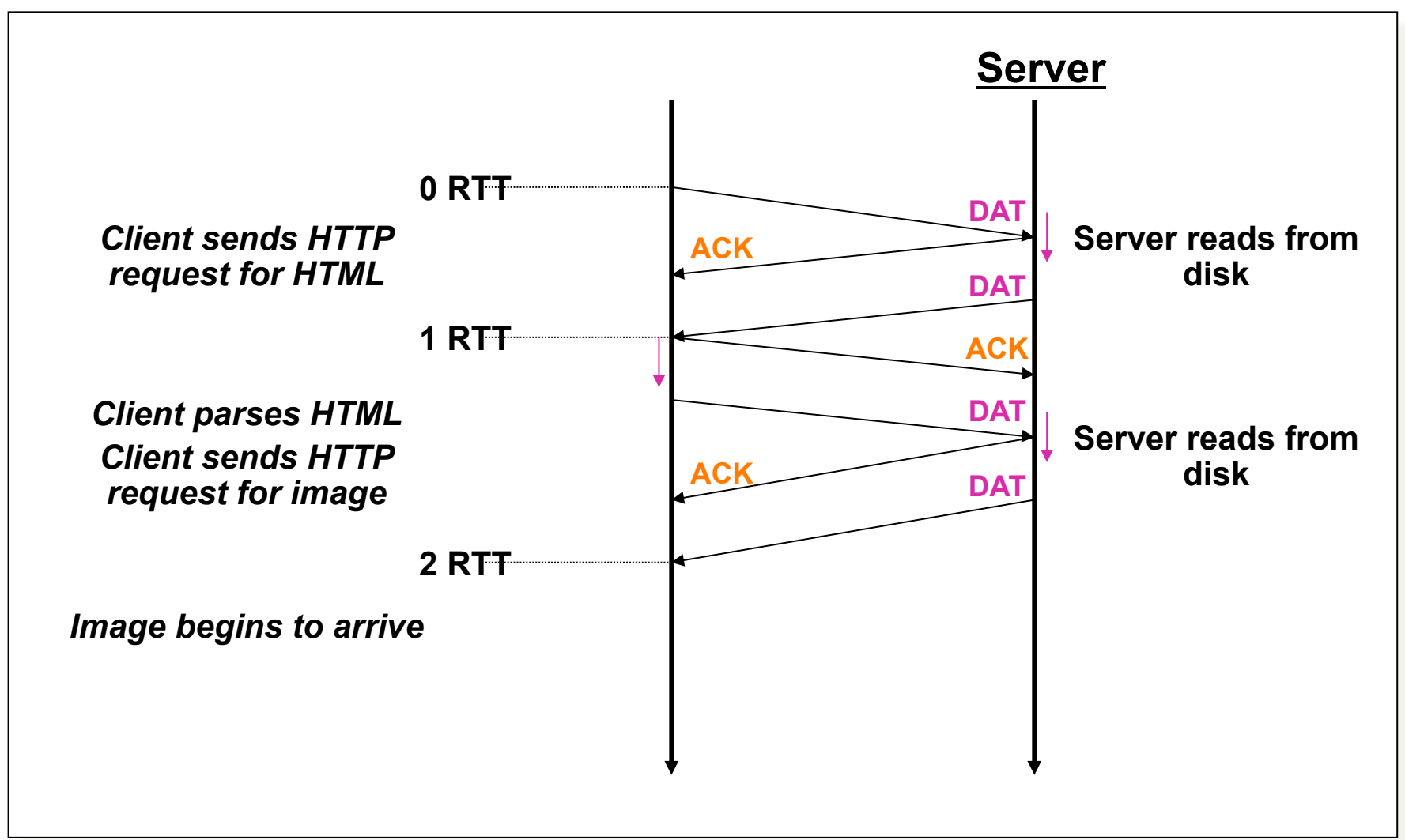

### Persistent
HTTP

#### Non‐persistent
HTTP
issues:

- Requires 2 RTTs per object
- OS
must
allocate
resources for each TCP connection
- But browsers often open parallel TCP connections to fetch
referenced
objects

#### Persistent
HTTP:

- Server leaves connection open after sending response
- Subsequent
HTTP
messages between
same
client/server are sent over connection

#### Persistent without pipelining:

- Client issues new request only when
previous
response
has been
received
- One RTT for each object

#### Persistent with pipelining:

- Default in HTTP/1.1 spec
- Client
sends
requests
as
soon
as it
encounters
referenced
object
- As little as one RTT for all the referenced
objects
- Server
must
handle
responses in
same
order
as
requests

# "Persistent
without
pipelining" most
common

- When does pipelining work best?
	- $-$  Small objects, equal time to serve each object
	- $-$  Small because pipelining simply removes additional 1 RTT delay
	to
	request
	new
	content
- Alternative design?
	- Multiple parallel connections (typically 2-4). Also allows parallelism
	at
	server
	- Doesn't
	have
	problem
	of
	head‐of‐line
	blocking
	like
	pipelining
		- Dynamic
		content
		makes
		HOL
		blocking
		possibility
		worse
- In practice, many servers don't support, and many **browsers do not default to pipelining**  $\qquad \qquad$

### **Outline**

- HTTP
review
- Persistent
HTTP
- HTTP
caching
- Proxying and content distribution networks
	- Web
	proxies
	- Hierarchical
	networks
	and
	Internet
	Cache
	Protocol
	(ICP)
	- Modern
	distributed
	CDNs
	(Akamai)

## HTTP
Caching

- Clients often cache documents
	- When
	should
	origin
	be
	checked
	for
	changes?
	- Every time? Every session? Date?
- HTTP includes caching information in headers
	- HTTP 0.9/1.0 used: "Expires: <date>"; "Pragma: no-cache"
	- HTTP/1.1
	has
	"Cache‐Control"
		- "No‐Cache",
		"Private",
		"Max‐age:
		<seconds>"
		- "E-tag: <opaque value>"
- If not expired, use cached copy
- If expired, use condition GET request to origin
	- "If-Modified-Since: <date>", "If-None-Match: <etag>"
	- 304
	("Not
	Modified")
	or
	200
	("OK")
	response

## Example Cache Check Request

GET
/
HTTP/1.1

Accept:
\*/\*

Accept‐Language:
en‐us

Accept‐Encoding:
gzip,
deflate

If‐Modified‐Since:
Mon,
29
Jan
2001
17:54:18
GMT

If‐None‐Match:
"7a11f‐10ed‐3a75ae4a"

User‐Agent:
Mozilla/4.0
(compat;
MSIE
5.5;
Windows
NT
5.0)

Host:
www.intel‐iris.net

Connection: Keep-Alive

### Example Cache Check Response

HTTP/1.1
304
Not
Modified

Date:
Tue,
27
Mar
2001
03:50:51
GMT

Server: Apache/1.3.14 (Unix) (Red-Hat/Linux) mod ssl/2.7.1 OpenSSL/0.9.5a DAV/1.0.2 PHP/ 4.0.1pl2
mod\_perl/1.24

Connection: Keep-Alive

Keep-Alive: timeout=15, max=100

ETag:
"7a11f‐10ed‐3a75ae4a"

## Web
Proxy
Caches

- User
configures
browser: Web accesses via cache
- Browser
sends
all
HTTP requests
to
cache
	- Object
	in
	cache:
	cache returns
	object
	- Else:
	
	cache
	requests object
	from
	origin, then
	returns
	to
	client

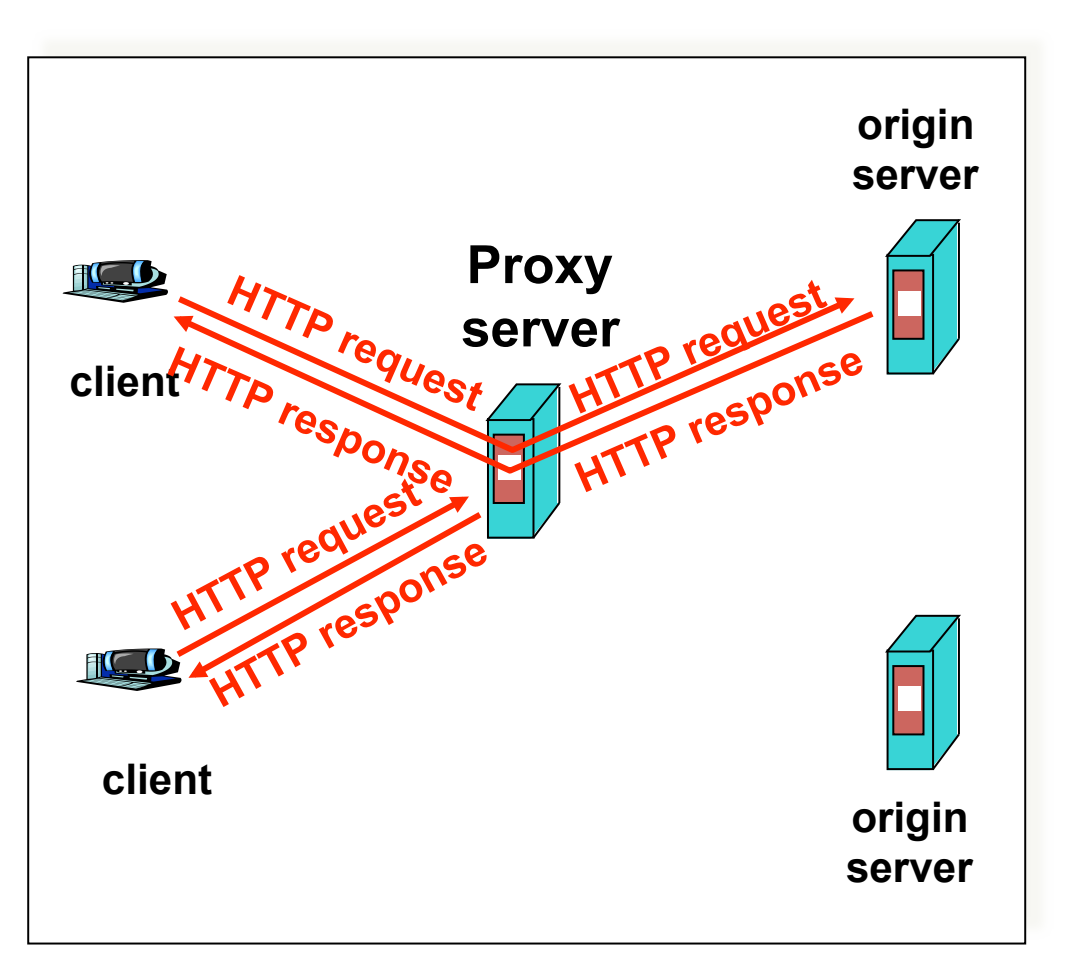

# Caching
Example
(1)

#### Assumptions

- Average object size = 100K bits
- Avg. request rate from browsers to
origin
servers
=
20/sec
- Delay from institutional router to
any
origin
server
and
back
to router  $= 2$  sec

#### **Consequences**

- Utilization on  $LAN = 20%$
- $\cdot$  Utilization on access link = 100%
- Total delay = Internet delay + access delay + LAN delay
	- =
	
	2
	sec
	+
	minutes
	+
	milliseconds **<sup>25</sup>**

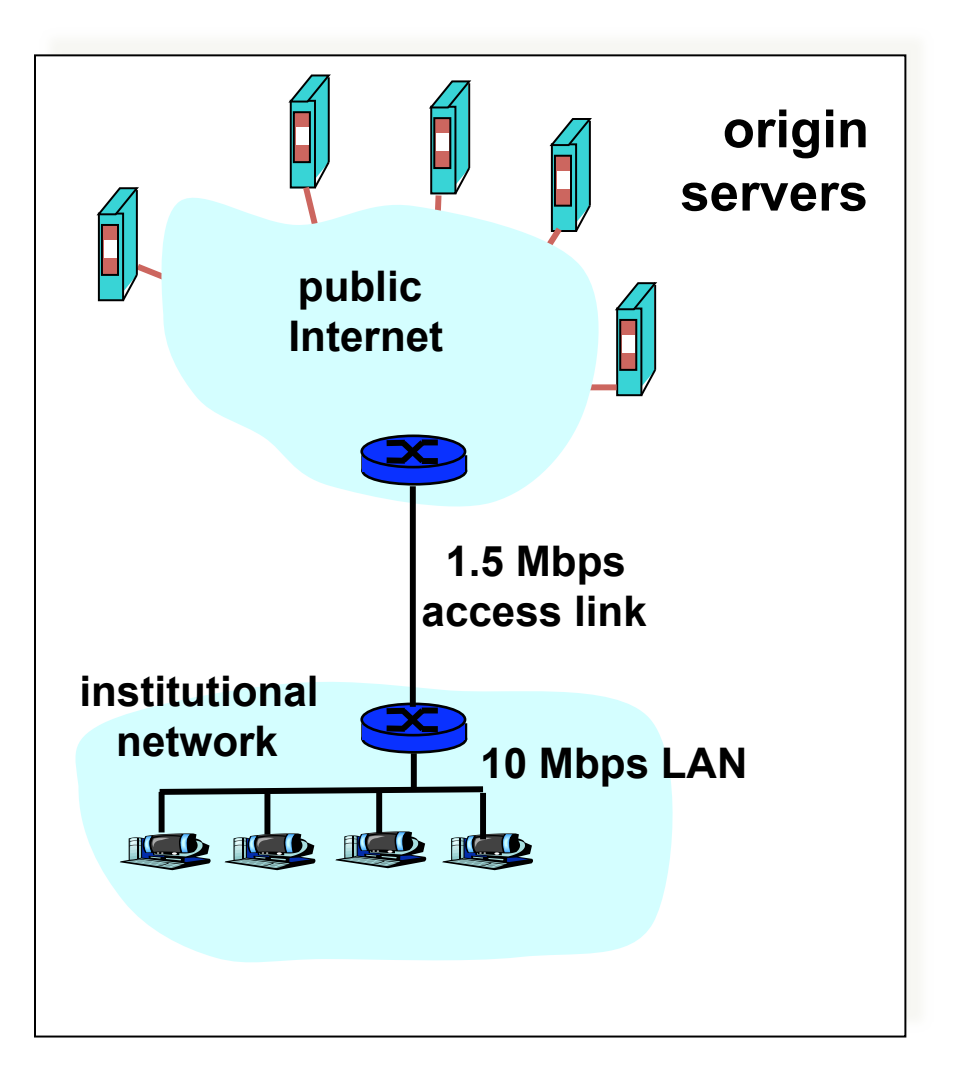

# Caching
Example
(2)

#### Possible Solution

- Increase bandwidth of access link
to,
say,
10
Mbps
- Often a costly upgrade

#### **Consequences**

- Utilization on  $LAN = 20%$
- $\cdot$  Utilization on access link = 20%
- Total delay = Internet delay + access delay + LAN delay
- $= 2$  sec + milliseconds

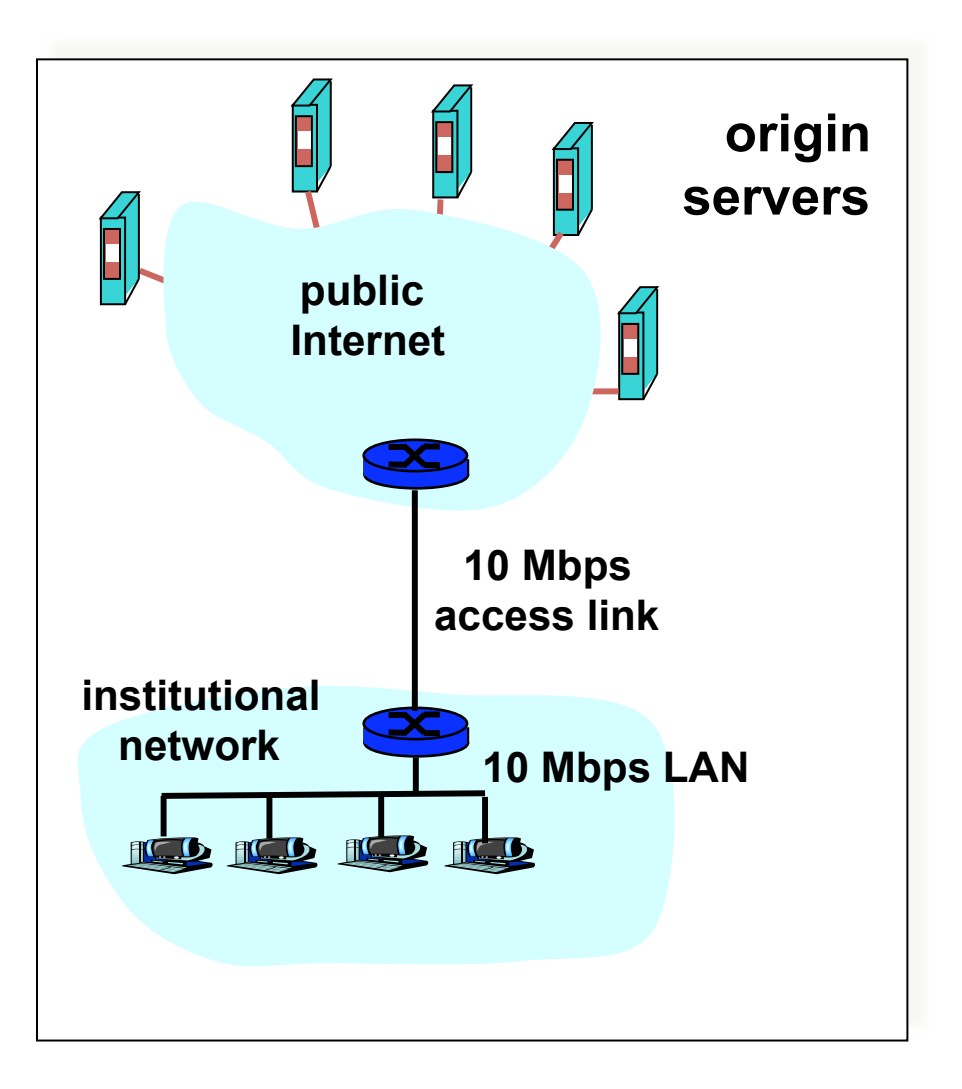

# Caching
Example
(3)

#### Install
Cache

Support hit rate is 60%

#### **Consequences**

- 60% requests satisfied almost immediately
(say
10
msec)
- 40% requests satisfied by origin
- Utilization of access link down to 53%,
yielding
negligible
delays
- Weighted
average
of
delays
- $= .6*2 s + .4*10 ms < 1.3 s$

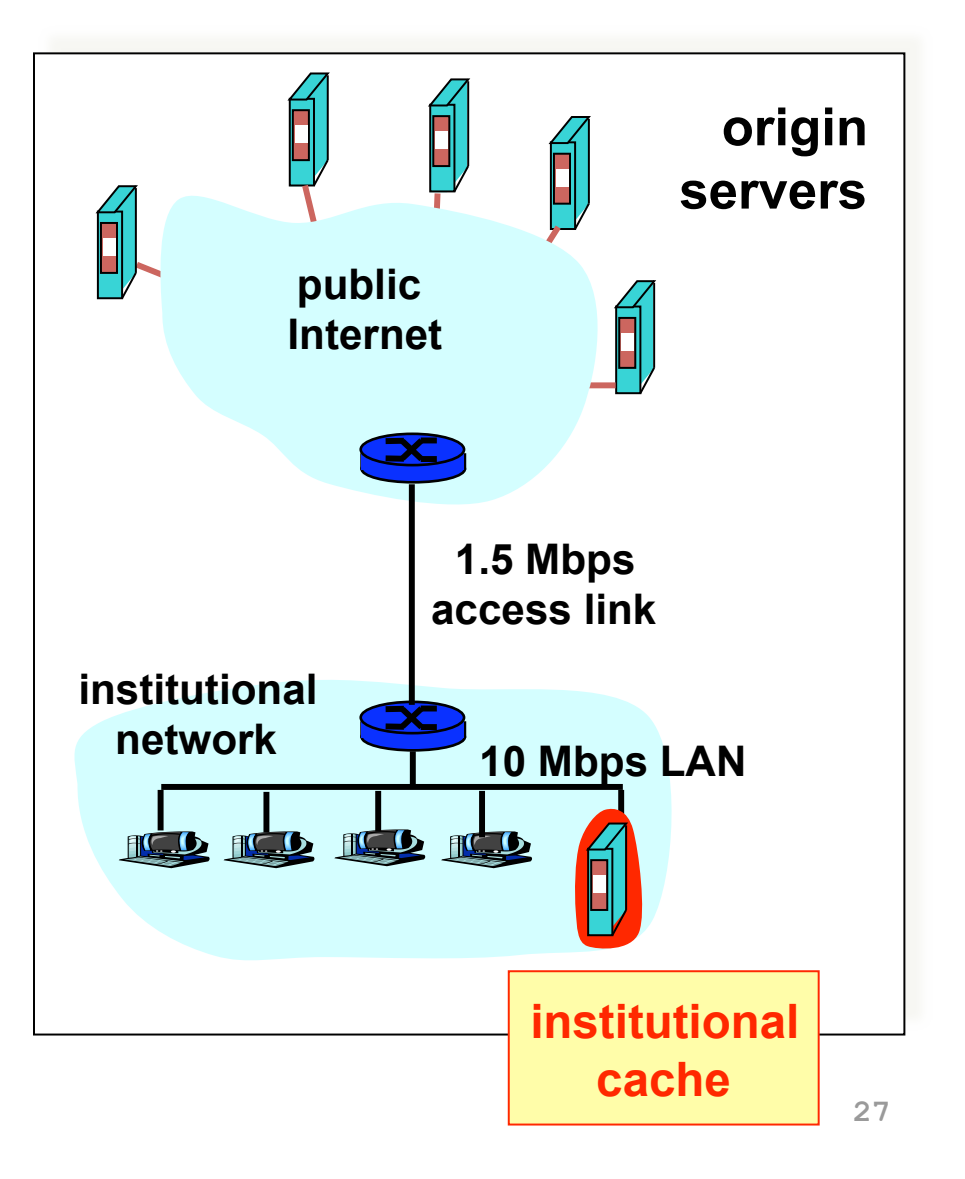

## When a single cache isn't enough

- What if the working set is > proxy disk?
	- Cooperation!
- A static hierarchy
	- Check
	local
	- If
	miss,
	check
	siblings
	- If
	miss,
	fetch
	through
	parent
- Internet Cache Protocol (ICP)
	- ICPv2
	in
	RFC
	2186
	(&
	2187)
	- UDP-based, short timeout

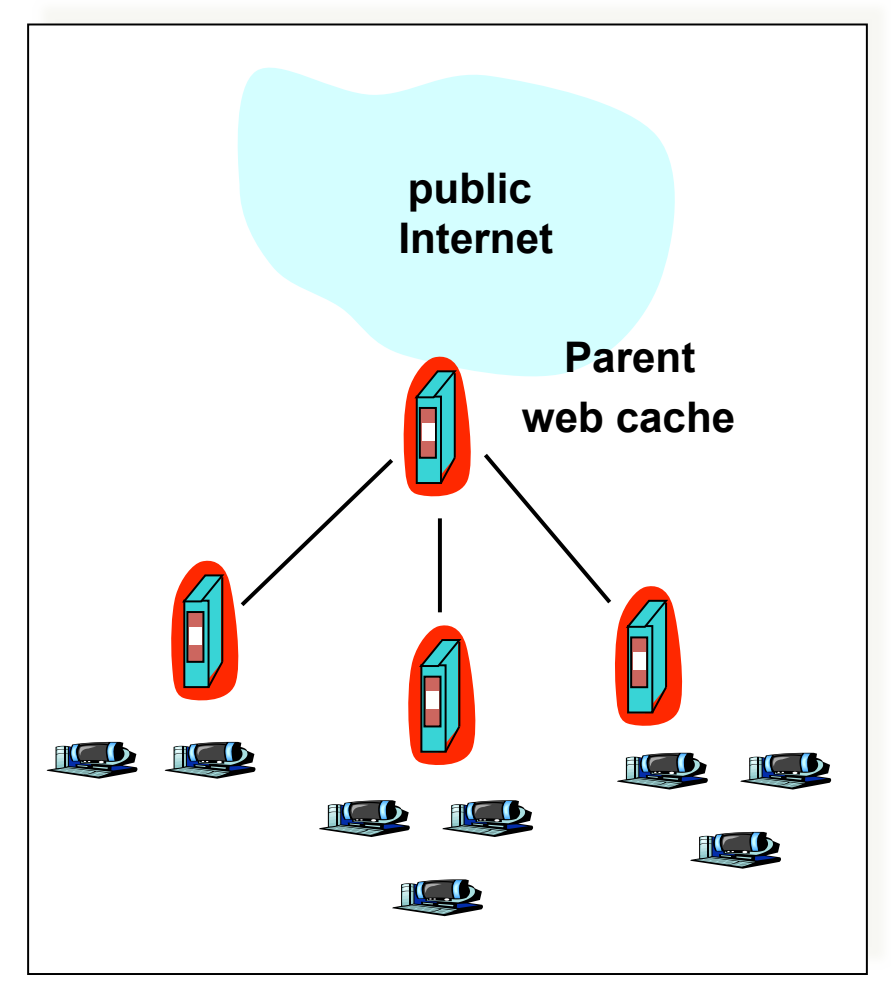

## Problems

- Significant fraction (>50%?) of HTTP objects uncachable
- Sources
of
dynamism?
	- Dynamic
	data:
	
	Stock
	prices,
	scores,
	web
	cams
	- CGI
	scripts:
	
	results
	based
	on
	passed
	parameters
	- Cookies:
	
	results
	may
	be
	based
	on
	passed
	data
	- SSL:
	
	encrypted
	data
	is
	not
	cacheable
	- Advertising / analytics: owner wants to measure # hits
		- Random strings in content to ensure unique counting
- But...much dynamic content small, while static content
large
(images,
video,
.js,
.css,
etc.)

### Content Distribution Networks (CDNs)

Content providers are CDN customers

#### Content replication

- CDN
company
installs
thousands of
servers
throughout
Internet
	- In
	large
	datacenters
	- Or,
	close
	to
	users
- CDN
replicates
customers'
content
- When provider updates content, CDN
updates
servers

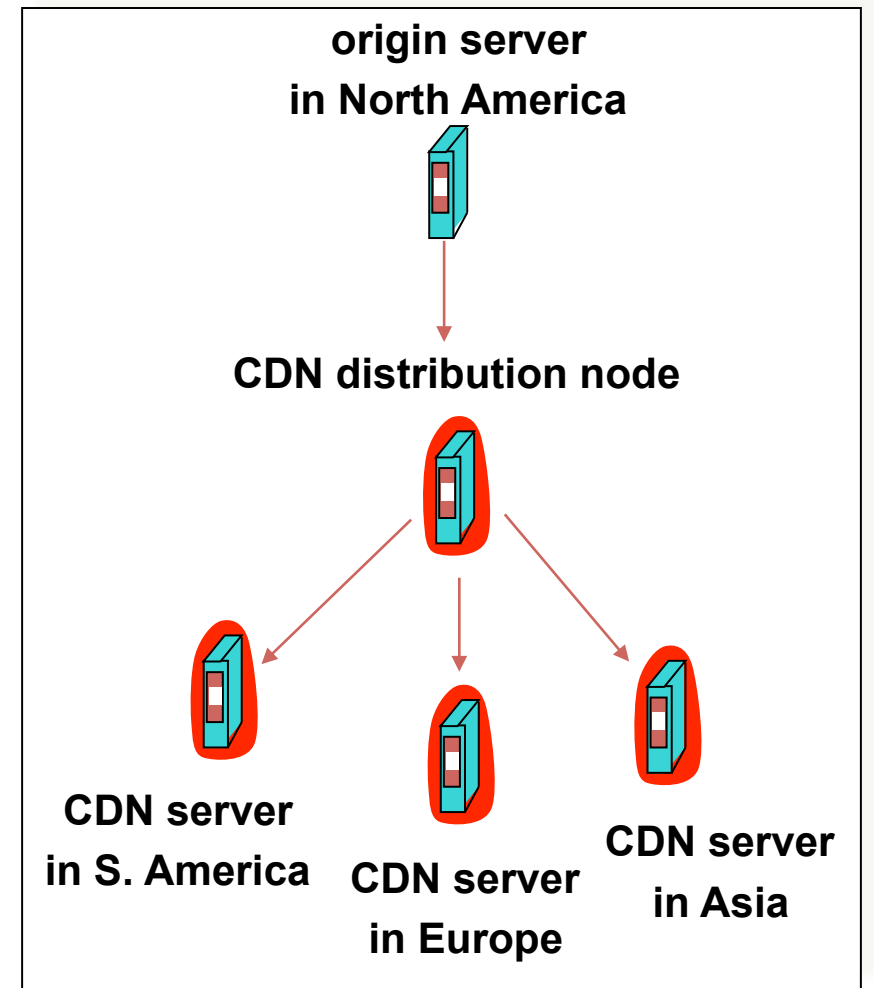

### Content Distribution Networks & **Server Selection**

- Replicate content on many servers
- Challenges
	- How
	to
	replicate
	content
	- Where
	to
	replicate
	content
	- How
	to
	find
	replicated
	content
	- How
	to
	choose
	among
	know
	replicas
	- How
	to
	direct
	clients
	towards
	replica

### Server Selection

- Which
server?
	- Lowest
	load:

to
	balance
	load
	on
	servers
	- Best
	performance:

to
	improve
	client
	performance
		- Based on Geography? RTT? Throughput? Load?
	- Any
	alive
	node:

to
	provide
	fault
	tolerance
- How to direct clients to a particular server?
	- As part of routing: anycast, cluster load balancing
	- As part of application: HTTP redirect
	- As
	part
	of
	naming:
	
	DNS

• Routing based (IP anycast)

– Pros:

Transparent
to
clients,
works
when
browsers
cache

– Cons:

- Application based (HTTP redirects)
	- Pros:
	- Cons:
- Naming based (DNS selection)
	- Pros:
	- Cons:

- Routing based (IP anycast)
	- Pros:
	
	Transparent
	to
	clients,
	works
	when
	browsers
	cache failed addresses, circumvents many routing issues
	- $-$  Cons: Little control, complex, scalability, TCP can't recover, ...
- Application based (HTTP redirects)
	- Pros:
	- Cons:
- Naming based (DNS selection)
	- Pros:
	- Cons:

- Routing based (IP anycast)
	- Pros:
	
	Transparent
	to
	clients,
	works
	when
	browsers
	cache failed addresses, circumvents many routing issues
	- $-$  Cons: Little control, complex, scalability, TCP can't recover, ...
- Application based (HTTP redirects)
	- Pros: Application-level, fine-grained control
	- Cons: Additional load and RTTs, hard to cache
- Naming based (DNS selection)
	- Pros:
	- Cons:

- Routing based (IP anycast)
	- Pros:
	
	Transparent
	to
	clients,
	works
	when
	browsers
	cache failed addresses, circumvents many routing issues

 $-$  Cons: Little control, complex, scalability, TCP can't recover, ...

- Application based (HTTP redirects)
	- Pros: Application-level, fine-grained control
	- Cons: Additional load and RTTs, hard to cache
- Naming based (DNS selection)
	- Pros:
	Well‐suitable
	for
	caching,
	reduce
	RTTs
	- Cons:
	Request
	by
	resolver
	not
	client,
	request
	for
	domain
	not URL, hidden load factor of resolver's population
		- Much of this data can be estimated "over time"

### **Outline**

- HTTP
review
- Persistent
HTTP
- HTTP
caching
- Proxying and content distribution networks
	- Web
	proxies
	- Hierarchical
	networks
	and
	Internet
	Cache
	Protocol
	(ICP)
	- Modern
	distributed
	CDNs
	(Akamai)

- Clients fetch html document from primary server
	- E.g.
	fetch
	index.html
	from
	cnn.com
- URLs for replicated content are replaced in HTML
	- E.g. <img src="http://cnn.com/af/x.gif"> replaced with <img src=http://a73.g.akamai.net/7/23/cnn.com/af/x.gif>
	- Or,
	cache.cnn.com,
	and
	CNN
	adds
	CNAME
	(alias)
	for cache.cnn.com  $\rightarrow$  a73.g.akamai.net
- Client
resolves
aXYZ.g.akamaitech.net
hostname
	- Maps
	to
	a
	server
	in
	one
	of
	Akamai's
	clusters

- Akamai only replicates static content
	- At
	least,
	simple
	version.
	
	Akamai
	also
	lets
	sites
	write
	code that run on their servers, but that's a pretty different beast
- Modified name contains original file name
- Akamai server is asked for content
	- 1. Checks
	local
	cache
	- 2. Check
	other
	servers
	in
	local
	cluster
	(via
	ICP)
	- 3. Otherwise,
	requess
	from
	primary
	server
	and
	cache
	file
- CDN is a large-scale, distributed network
	- Akamai has ~25K servers spread over ~1K clusters world-wide
	- $-$  Why do you want servers in many different locations?
	- $-$  Why might video distribution architectures be different? <sub>39</sub>

- Root
server
gives
NS
record
for
akamai.net
- This nameserver returns NS record for g.akamai.net
	- Nameserver
	chosen
	to
	be
	in
	region
	of
	client's
	name
	server
	- TTL
	is
	large
- g.akamai.net nameserver chooses server in region
	- Should
	try
	to
	chose
	server
	that
	has
	file
	in
	cache
	(How?)
	- Uses
	aXYZ
	name
	and
	hash
	- TTL
	is
	small
	
	(Why?)
	- Small modification to before: (Why?)
		- CNAME cache.cnn.com  $\rightarrow$  cache.cnn.com.akamaidns.net
		- CNAME cache.cnn.com.akamaidns.net  $\rightarrow$  a73.g.akamai.net

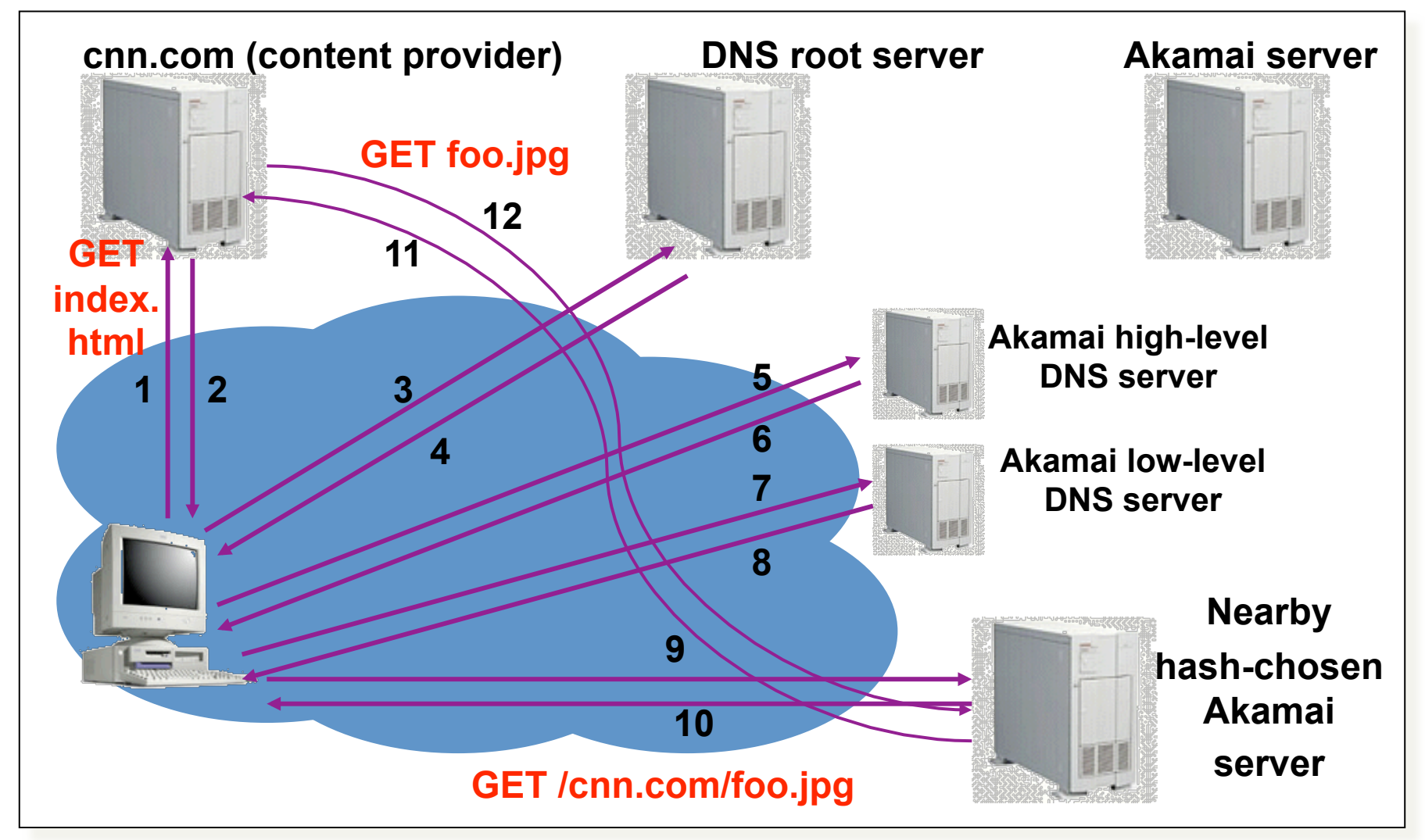

### How
Akamai
Works
–
Already
Cached

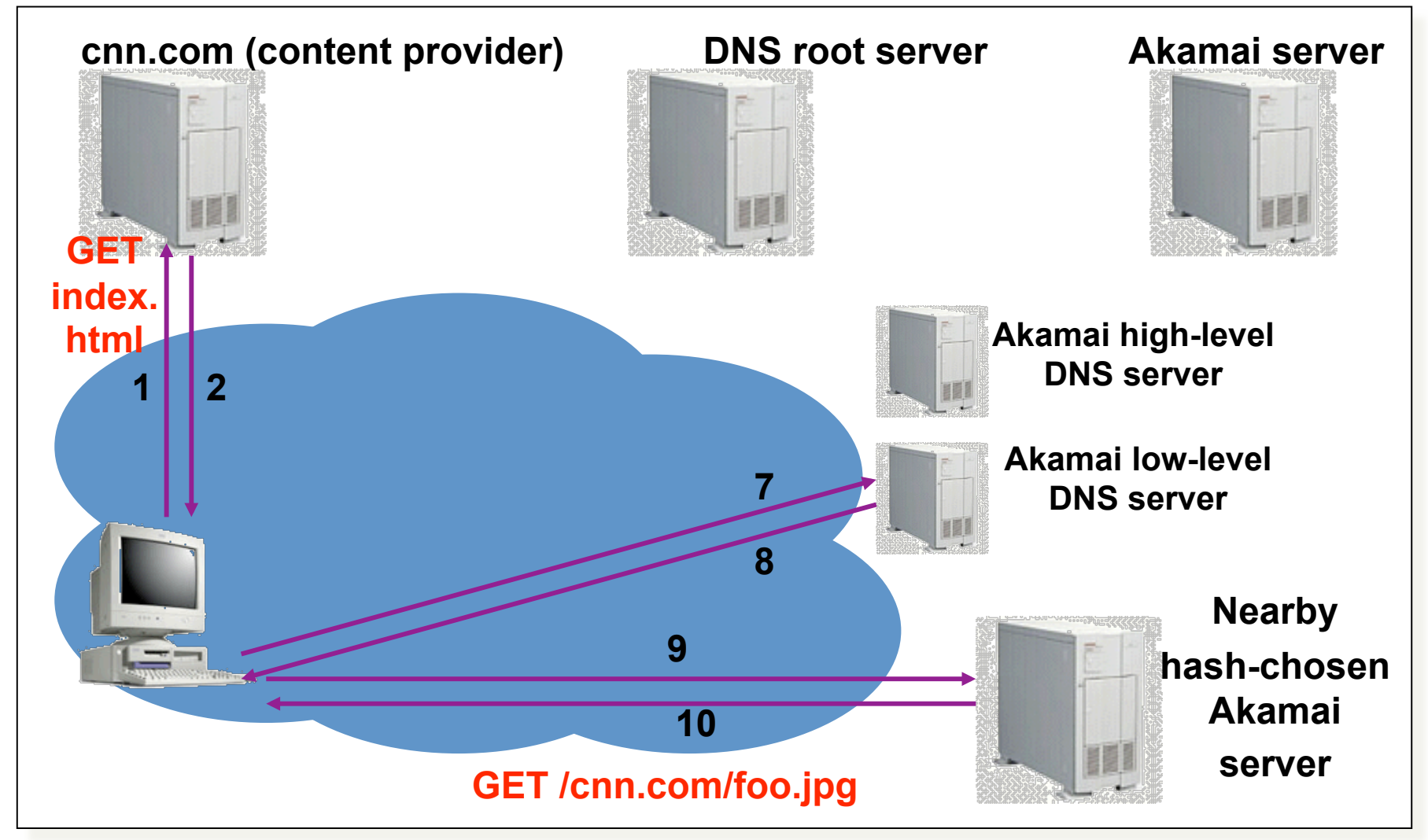

## Simple
Hashing

- Given
document
group
XYZ,
choose
a
server
to
use
	- Suppose
	we
	use
	modulo
- Number servers from 1...n
	- Place
	document
	XYZ
	on
	server
	(XYZ
	mod
	n)
	- What happens when a servers fails?  $n \rightarrow n-1$ 
		- Same if different people have different measures of n
	- Why
	might
	this
	be
	bad?

### Consistent
Hashing

- "view" = subset of all hash buckets that are visible
	- $-$  For this conversation, "view" is  $O(n)$  neighbors
	- But
	don't
	need
	strong
	consistency
	on
	views
- Desired
features
	- Balanced:
	
	in
	any
	one
	view,
	load
	is
	equal
	across
	buckets
	- Smoothness: little impact on hash bucket contents when buckets
	are
	added/removed
	- Spread: small set of hash buckets that may hold an object regardless
	of
	views
	- Load: across views, # objects assigned to hash bucket is small

## Consistent
Hashing

#### Construction

- Assign
each
of
C
hash
buckets
to
random points
on
mod
2*<sup>n</sup>*circle;
hash
key
size
= *n*
- Map object to random position on circle
- Hash
of
object
=
closest
clockwise
bucket
- Desired
features
	- Balanced:
	
	No
	bucket
	responsible
	for
	large
	number
	of
	objects
	- Smoothness: Addition of bucket does not cause movement among existing buckets
	- Spread and load: Small set of buckets that lie near object
- Similar to that later used in P2P Distributed Hash Tables (DHTs)
	- In DHTs, each node only has partial view of neighbors

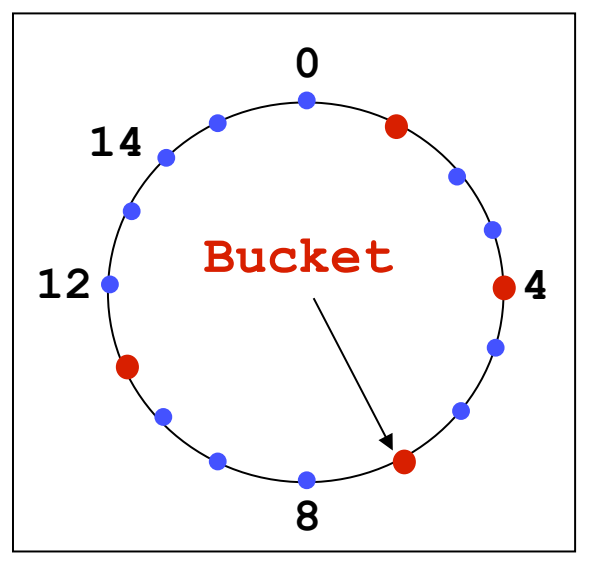

### Summary

- HTTP: Simple text-based file exchange protocol
	- $-$  Support for status/error responses, authentication, clientside
	state
	maintenance,
	cache
	maintenance
- Interactions with TCP
	- $-$  Connection setup, reliability, state maintenance
	- Persistent connections
- How to improve performance
	- Persistent connections
	- Caching
	- $-$  Replication: Web proxies, cooperative proxies, and CDNs